**[Microsoft 365 F1](https://www.microsoft.com/microsoft-365/compare-all-microsoft-365-plans)**

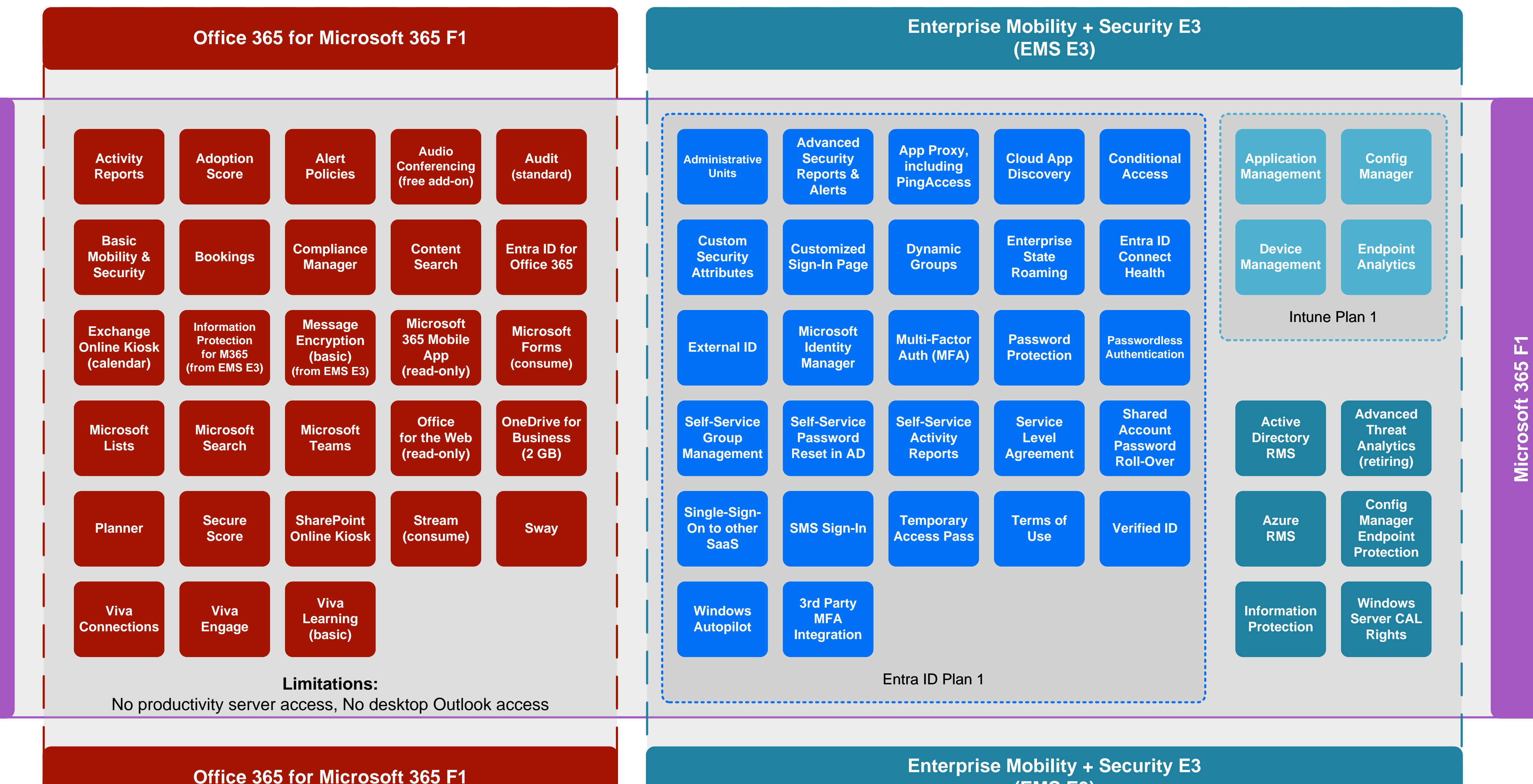

## **(EMS E3)**

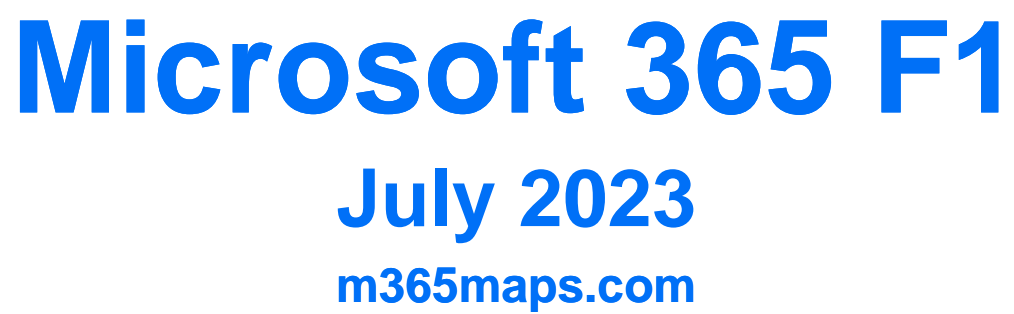